# **3D-Scanner**

## **FabScan**

In der [c't HardwareHacks Ausgabe \(02/2013\)](http://www.heise.de/hardware-hacks/inhalt/2013/2/32/) ist der Aufbau des OpenSource DIY 3D-Scanners [FabScan](http://hci.rwth-aachen.de/fabscan) beschrieben.

#### **Begin**

2013-11-08 [\(AS Hackathon](https://wiki.netz39.de/projects:2013:as_hackathon))

#### **Ende**

YYYY-MM-DD

#### **Maintainer**

[andrelf,](https://wiki.netz39.de/user:andrelf) Franz

#### **Mitmacher**

Uwe, [eriu](https://wiki.netz39.de/user:eriu)

#### **Status**

prinzipiell funktionstüchtig

## **ToDo**

 $\bullet$   $\Box$  Kamera ordentlich befestigen, ggfs. leicht verstellbar zum justieren

## **Links**

- Projektseite des [FabScan](http://hci.rwth-aachen.de/fabscan)
- FabScan auf [GitHub](https://github.com/francisengelmann/FabScan)
- FabScan100: [GitHub](https://github.com/francisengelmann/FabScan100) (ältere Version)
- FabScan im [Thingiverse](http://www.thingiverse.com/thing:14198)

## **Teile**

- Linien-Laser (<http://www.watterott.com/de/5mW-Linienlaser-rot>)
	- $\circ$  Output Power: Min 2.5mW, Typical 3.0mW, Max 5.0mW
	- Working current: Min 10mA, Typical 20mA, Max 25mA
	- Working voltage: Min 2.3VDC, Typical 4.5VDC, Max 8.0VDC
- Schrittmotor

[\(http://www.watterott.com/de/Schrittmotor-Unipolar/Bipolar-200-Steps/Rev-42x48mm-40V-1200](http://www.watterott.com/de/Schrittmotor-Unipolar/Bipolar-200-Steps/Rev-42x48mm-40V-1200mA-NEMA-17) [mA-NEMA-17\)](http://www.watterott.com/de/Schrittmotor-Unipolar/Bipolar-200-Steps/Rev-42x48mm-40V-1200mA-NEMA-17)

- $\circ$  Size: 42.3 mm square x 48 mm, not including the shaft (NEMA 17)
- <sup>o</sup> Steps per revolution: 200
- Current rating: 1200 mA per coil
- Voltage rating: 4 V
- Webcam
	- Trust Widescreen HD Webcam [\(http://www.amazon.de/Trust-Widescreen-austauschbare-Oberschale-Megapixel/dp/B002T](http://www.amazon.de/Trust-Widescreen-austauschbare-Oberschale-Megapixel/dp/B002TIEXX6/m) [IEXX6/m](http://www.amazon.de/Trust-Widescreen-austauschbare-Oberschale-Megapixel/dp/B002TIEXX6/m))
- Arduino Uno (<http://www.watterott.com/de/Arduino-Uno>)
- FabScan Shield [\(http://www.watterott.com/de/Arduino-FabScan-Shield](http://www.watterott.com/de/Arduino-FabScan-Shield))
- Laser Gehäuse
	- altes Webcamgehäuse (kugelförmig)
	- o wie Todesstern gestalten
	- Adapterscheibe: Laser auf Todesstern
		- **Innendurchmesser: 12mm,**
		- Außendurchmesser 15 mm
- Netzteil
	- Targa, Model: KSAFE1200250W1EU
	- $\circ$  Input: 100-240V~50/60Hz 0.6A
	- Output: 12V, 2.5A (Gleichspannung)
- Gehäuse

## **Gehäuse**

- MDF Platten 5mm
- Altes Design (<https://github.com/francisengelmann/FabScan100/tree/master/lasercutter>), da dieses im dxf Format vorlag, welches für die CNC benötigt wird.
- Innen schwarz lakiert
	- $\circ$  gut beim scannen
	- blöd beim kalibrieren (Abhilfe: weißes Papier an die Rückwand halten)
	- $\circ$   $\boxtimes$  Rückwand wieder weiß machen

### **Software**

- [http://hci.rwth-aachen.de/fabscan\\_software](http://hci.rwth-aachen.de/fabscan_software)
- sucks

### **Punktwolke zu stl**

- Punktwolke als \*.ply speichern (nicht \*.pcd)
- \*.ply mit Meshlab öffnen
- Filters > Normals, Curvature, and Orientation > Compute normals for point sets
- Number of Neighbors: 100
- Filters > Point Set > Poisson Reconstruction
- Octree Depth: 7
- Render > Render Mode > Flat Lines
- Export mesh als \*.stl
- ggfs in OpenScad laden und drehen (die Testente lag z.B. auf der Seite)

### **Kosten**

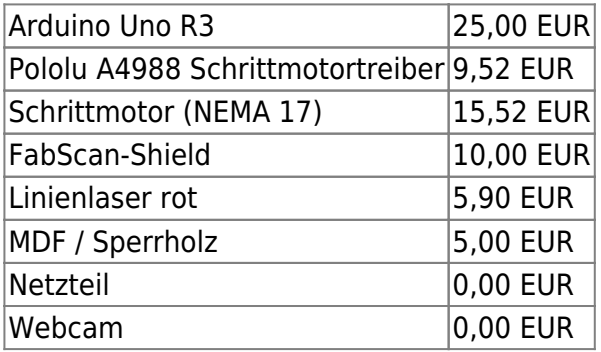

Ggfs. refunden über klitzekleine Scan-Gebühr.

## **Verbesserungsideen**

## **Software**

- am besten nochmal komplett selbst schreiben
- Kalmanfilter um Streuung der Laserlinie zu reduzieren

#### **Hardware**

- mit Raster (mind. 2 Parallele) Genauigkeit der Erfassung erhöhen Vergleich: [Raster-Fahrradlampe](http://www.dailymail.co.uk/sciencetech/article-2330355/The-bike-light-reveal-potholes-Grid-projected-road-help-cyclists-avoid-crashes.html#ixzz2USprFmvm)
- Autofokus für Laser (mit Schrittmotor)
- bewegliche Kamera (hoch und runter)
- 2. Kamera auf der anderen Seite

## **Weitere nützliche Links**

- [Lasertriangulation](http://de.wikipedia.org/wiki/Abstandsmessung_%28optisch%29#Lasertriangulation)
- [Fotos zu 3D](http://www.123dapp.com/catch) (Autodesk 123D wurde im März 2017 eingestellt.)

From: <https://wiki.netz39.de/>- **Netz39**

Permanent link: **[https://wiki.netz39.de/projects:2013:3d\\_scanner](https://wiki.netz39.de/projects:2013:3d_scanner)**

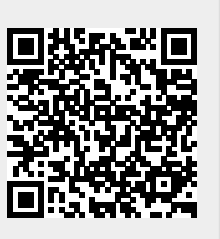

Last update: **2021-10-06 19:14**